# **Microsoft MVP Guide to the Best Parts of Excel**

Microsoft Excel has long been a staple in the business world, providing users with a powerful tool for data analysis, calculations, and visualization. It's a versatile program that is used by millions of people around the world, but not everyone knows how to make the most of its capabilities. That's where Microsoft MVPs come in.

Microsoft MVPs, or Most Valuable Professionals, are individuals who have demonstrated a deep understanding and expertise in Microsoft products, including Excel. They are recognized by Microsoft for their contributions to the community and their ability to help others use Excel to its fullest potential. In this guide, we will explore some of the best parts of Excel as recommended by these MVPs.

#### **1. PivotTables**

PivotTables are one of the most powerful features in Excel, allowing users to summarize and analyze large amounts of data quickly and efficiently. With PivotTables, you can easily create dynamic reports, organize data, and uncover trends or patterns that may not be immediately apparent.

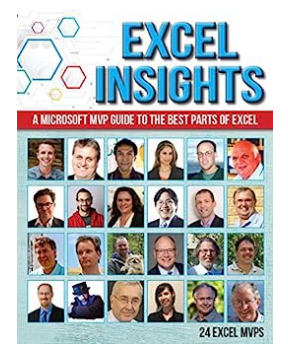

**[Excel Insights: A Microsoft MVP guide to the best](http://epilogueepic.com/file/UlpFNnFHVDArbE03RGZpRm5HZ1ordDBBdjlacXdNSlVTT0tGV1JPUGE1NFE3c1FXalN3cmg5SUJ5YjdoYnpOcGp6UmZ0ZUU1b0ZiNUFqSjRaZGdLdUdWL3dBV3JuNG5zcVNmMVIxbHNWVCtSSk1GK25kWTI2YUNDRTJTWEQrWEltRkxMNCsxdEt2VFhqTzlRMDFiZkRjYktjOUVLN2UyUStINktjSlNIbjFFZG5BMzJjQzVyR2NsUkdDWHA3alVt:f4.pdf) parts of Excel** by 24 Excel MVPs (Kindle Edition)  $\rightarrow$  4.6 out of 5

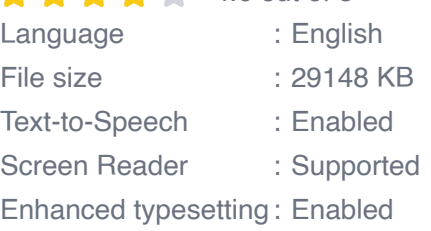

Print length : 290 pages Lending : Enabled

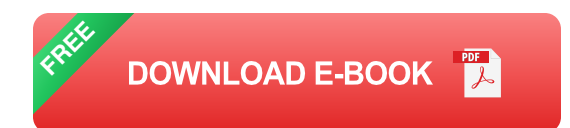

To create a PivotTable, simply select your data and go to the "Insert" tab in Excel's ribbon. From there, choose "PivotTable" and follow the prompts to set up your table. You can then drag and drop fields into different areas to create your desired report.

#### 2. Conditional Formatting

Conditional Formatting is a feature in Excel that allows you to format cells based on specific criteria. This can be incredibly useful for highlighting important information, identifying outliers, or creating visually appealing reports.

To apply conditional formatting, select the cells you want to format and go to the "Home" tab in Excel's ribbon. From there, click on the "Conditional Formatting" button and choose the formatting rule you want to apply. You can choose from a wide range of options, such as highlighting cells that contain specific text, are above or below a certain value, or fall within a particular date range.

#### **3. Advanced Formulas**

Excel is known for its powerful formula capabilities, and there are countless builtin functions that can help you perform complex calculations with ease. From basic arithmetic to statistical analysis, there is a formula for almost any task you can think of.

Some of the most popular functions among Microsoft MVPs include VLOOKUP, SUMIF, COUNTIF, and IFERROR. These functions can help you perform tasks

such as searching for specific values in a range, summing values based on certain conditions, counting the number of cells that meet specific criteria, and handling errors in your calculations.

#### **4. Data Validation**

Data validation is a feature in Excel that allows you to control what data can be entered into a cell or a range of cells. This can be particularly useful when you want to ensure data consistency, prevent errors, or create drop-down lists for easier data entry.

To apply data validation, select the cells you want to validate and go to the "Data" tab in Excel's ribbon. From there, click on the "Data Validation" button and choose the validation criteria you want to apply. You can specify things like whole numbers, decimal numbers, dates, or even create custom validation rules.

#### **5. Power Query**

Power Query is a data transformation and data preparation tool in Excel that allows you to import, combine, and shape data from various sources. It can save you valuable time and effort by automating the process of cleaning and transforming data before it is imported into Excel.

With Power Query, you can connect to a wide range of data sources, such as databases, web pages, and even other Excel files. You can then perform various transformations on the data, such as filtering, splitting, unpivoting, or combining columns. Once your data is transformed, you can load it directly into Excel or create a connection that updates the data automatically whenever the source changes.

These are just a few examples of the best parts of Excel as recommended by Microsoft MVPs. By exploring the power of PivotTables, conditional formatting, advanced formulas, data validation, and Power Query, you can take your Excel skills to the next level and become more efficient in your data analysis tasks.

Remember, Excel is a powerful tool that is constantly evolving, with new features and capabilities being added regularly. As an Excel user, it's important to stay curious and continuously learn from experts like Microsoft MVPs to make the most of this versatile program.

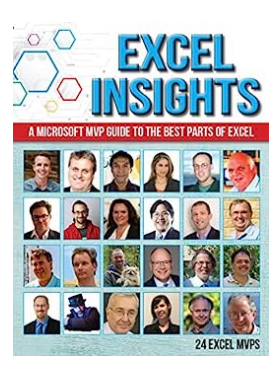

**[Excel Insights: A Microsoft MVP guide to the best](http://epilogueepic.com/file/UlpFNnFHVDArbE03RGZpRm5HZ1ordDBBdjlacXdNSlVTT0tGV1JPUGE1NFE3c1FXalN3cmg5SUJ5YjdoYnpOcGp6UmZ0ZUU1b0ZiNUFqSjRaZGdLdUdWL3dBV3JuNG5zcVNmMVIxbHNWVCtSSk1GK25kWTI2YUNDRTJTWEQrWEltRkxMNCsxdEt2VFhqTzlRMDFiZkRjYktjOUVLN2UyUStINktjSlNIbjFFZG5BMzJjQzVyR2NsUkdDWHA3alVt:f4.pdf) parts of Excel** by 24 Excel MVPs (Kindle Edition)

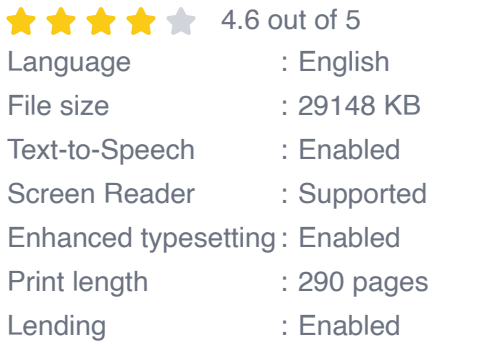

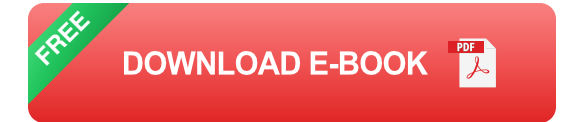

Learn favorite techniques from this group of twenty-two Excel MVPs. The Excel MVPs are friends and competitors who each pulled out their favorite tricks to impress you and their fellow MVPs.

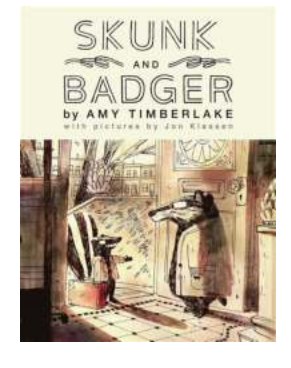

## **[About The Farm Amy Timberlake: A Tale of](http://epilogueepic.com/About%20The%20Farm%20Amy%20Timberlake%20A%20Tale%20of%20Intrigue%2C%20Mystery%2C%20and%20Family%20Secrets.pdf?k=d2lxbFQrQkErRUFEQkxnZ25HRDBDNWZoL0pQeVhxNFA4czY4dEpGWGg1ND0=:f4) Intrigue, Mystery, and Family Secrets**

Have you ever wondered what lies beyond the tall, sturdy fences of a seemingly ordinary farm? What secrets and adventures are hidden within its boundaries? If you love...

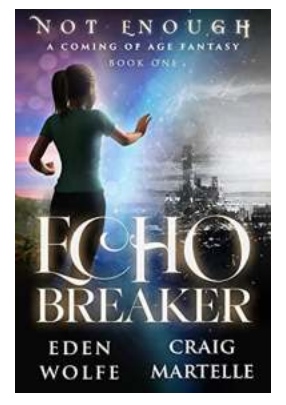

### **[Echo Breaker: An Upper Grade Fantasy Not](http://epilogueepic.com/Echo%20Breaker%20An%20Upper%20Grade%20Fantasy%20Not%20Enough.pdf?k=QzVRQ3dvNWREa3Zhd1NMSloyY2tYZFgxMm4yNXZpeFJqKzhTTlBJcy80dHZwOWRYdjAvdmFXa2xvcHNWc0I2SGlKaU1td2VPRjlXOGxOQnJGa3NNaWc9PQ==:f4) Enough**

Fantasy novels have enchanted readers for centuries, transporting us to imaginative worlds filled with magic, mythical creatures, and grand adventures. Echo...

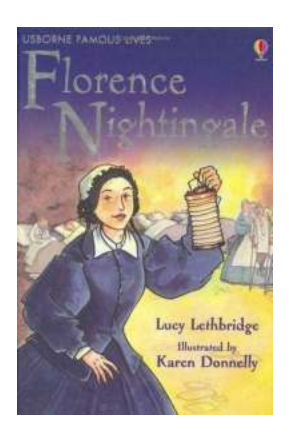

#### **[Florence Nightingale: A Beacon of Compassion](http://epilogueepic.com/Florence%20Nightingale%20A%20Beacon%20of%20Compassion%20and%20Reform.pdf?k=cWQxY3VCMVFaTjVrdGh0VkRad2gwUlRnd1hac3pIaSs3QzVPU2FSWnZqSURRRko4WDhYOWx6b0dJeDFLVmtOU0V0MFR0MHBRQk1SaDBocWE4bHByR1E9PQ==:f4) and Reform**

When we think of influential women who have shaped the course of history, one name that stands out is Florence Nightingale. Born on May 12, 1820, in Florence, Italy, she...

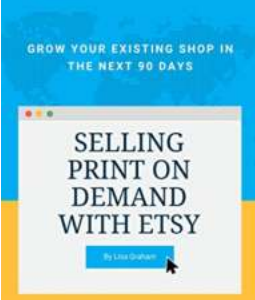

TIPS, WORKSHEETS, SEO, TOOLS AND PLANNING GUIDES

#### **[5 Proven Strategies to Grow Your Existing Shop](http://epilogueepic.com/5%20Proven%20Strategies%20to%20Grow%20Your%20Existing%20Shop%20in%20the%20Next%2090%20Days%20Tips%2C%20Worksheets%2C%20SEO%20Tools%2C%20and%20More%21.pdf?k=WmFUSnhZazQrNnd4K2kvSzB5YWEzNERpTWdUS0hQYmZyNkpIYzhSYjJUck1zcW9teVF6Y2NhZXNjR09paHZwM0wwZE1aUFNPNHM5aTVyeTNoUU9rbTFhcDhQdXhZa3RzUEtJOUNLTyt1Q0JFV0ZEQTVnTW1pYlFFVWQrU29la1c1VGVHcVdCcGpEQkhQUVEwMkJ0ODF4RlQ1aXFjY2w2djRhZGNLZEZvaHlBPQ==:f4) in the Next 90 Days: Tips, Worksheets, SEO Tools, and More!**

In today's competitive e-commerce landscape, growing your existing shop can seem like a daunting task. However, with the right strategies and tools, you can significantly...

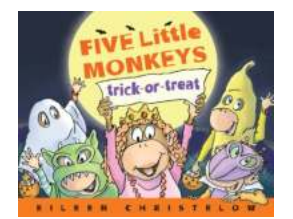

### **[Five Little Monkeys Trick or Treat: A Spook](http://epilogueepic.com/Five%20Little%20Monkeys%20Trick%20or%20Treat%20A%20Spook-tacular%20Adventure.pdf?k=OTh0YXUzOUNobW95bm92cSs0NERYV0gyWStjUlg3TElVZHpUaVR6TDNRK1lrQjJLZjlxTWV0TFNEMWduV2xGbVViSy9aOTNSYWI2cWo1bkxPS25QeFoxbUh1bXlxMGN5ZmFoVjhDdEJhR0U9:f4)tacular Adventure**

Halloween is approaching, and children everywhere are getting ready for a night full of frightful fun. If you're looking for a spook-tacular adventure, look no...

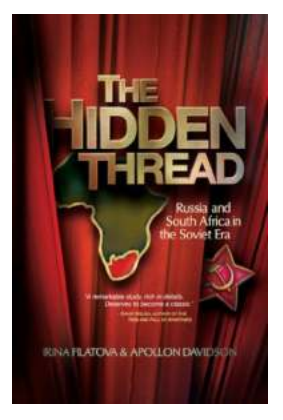

#### **[Russia and South Africa in the Soviet Era - A](http://epilogueepic.com/Russia%20and%20South%20Africa%20in%20the%20Soviet%20Era%20-%20A%20Historic%20Relationship.pdf?k=S0dOQVBFZVVJTWVRaXppTGd6aUJqQTNXK1VnZHR0UXdlTjdUYUlscEh1eTdFWWJwSXNFaC9MeUhVcFRUNFhnQjdmZkh6RHp3OGFqaG5Rd2Y3cjNzdnc9PQ==:f4) Historic Relationship**

In the annals of history, certain relationships between nations stand out for their complexity, impact, and influence on global affairs. One such relationship is...

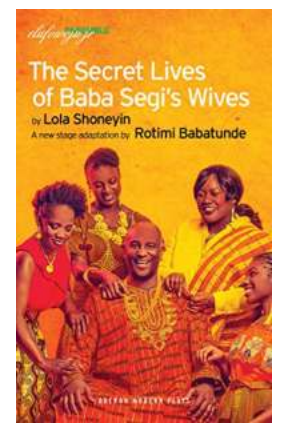

### **The Secret Lives Of Baba Segi Wives Oberon [Modern Plays: Unveiling the Intriguing World of](http://epilogueepic.com/The%20Secret%20Lives%20Of%20Baba%20Segi%20Wives%20Oberon%20Modern%20Plays%20Unveiling%20the%20Intriguing%20World%20of%20Polygamy.pdf?k=dUJyUWd6b2I2eVFIQVdkTWZNcElBaTJTUWlDTExITUprYW5oUDk5RkpGVk1qbWNYM1V6WlJCMHhHYzl4SmVEbnM4VFc0NTM4SHkwVmdvbkNaR0FCS1E9PQ==:f4) Polygamy**

Polygamy is a practice that has been prevalent in many cultures and societies throughout history. The Secret Lives of Baba Segi Wives, a thought-provoking play written by Lola...

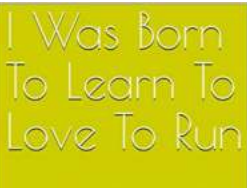

## **[Was Born To Learn To Love To Run: Embrace](http://epilogueepic.com/Was%20Born%20To%20Learn%20To%20Love%20To%20Run%20Embrace%20the%20Joy%20of%20Running.pdf?k=cDQxcHdxVk1PbytTYTVVdjRoNnRIcGJzNWtldmo1R2JYZFdMc2hJWTlDMFdWQWx6OS9oRzJYd0FzMHZRUGVxRWtIL0hldHh3bUpFb0ZwMDNaUmZJRUE9PQ==:f4) the Joy of Running**

And I Ran And R

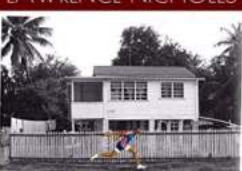

Running has always been a fundamental aspect of human evolution. From the early days of hunting and gathering to modern times, running remains an integral part of our lives....

excel insights a microsoft mvp guide to the best parts of excel